## Compensação do factor de potência

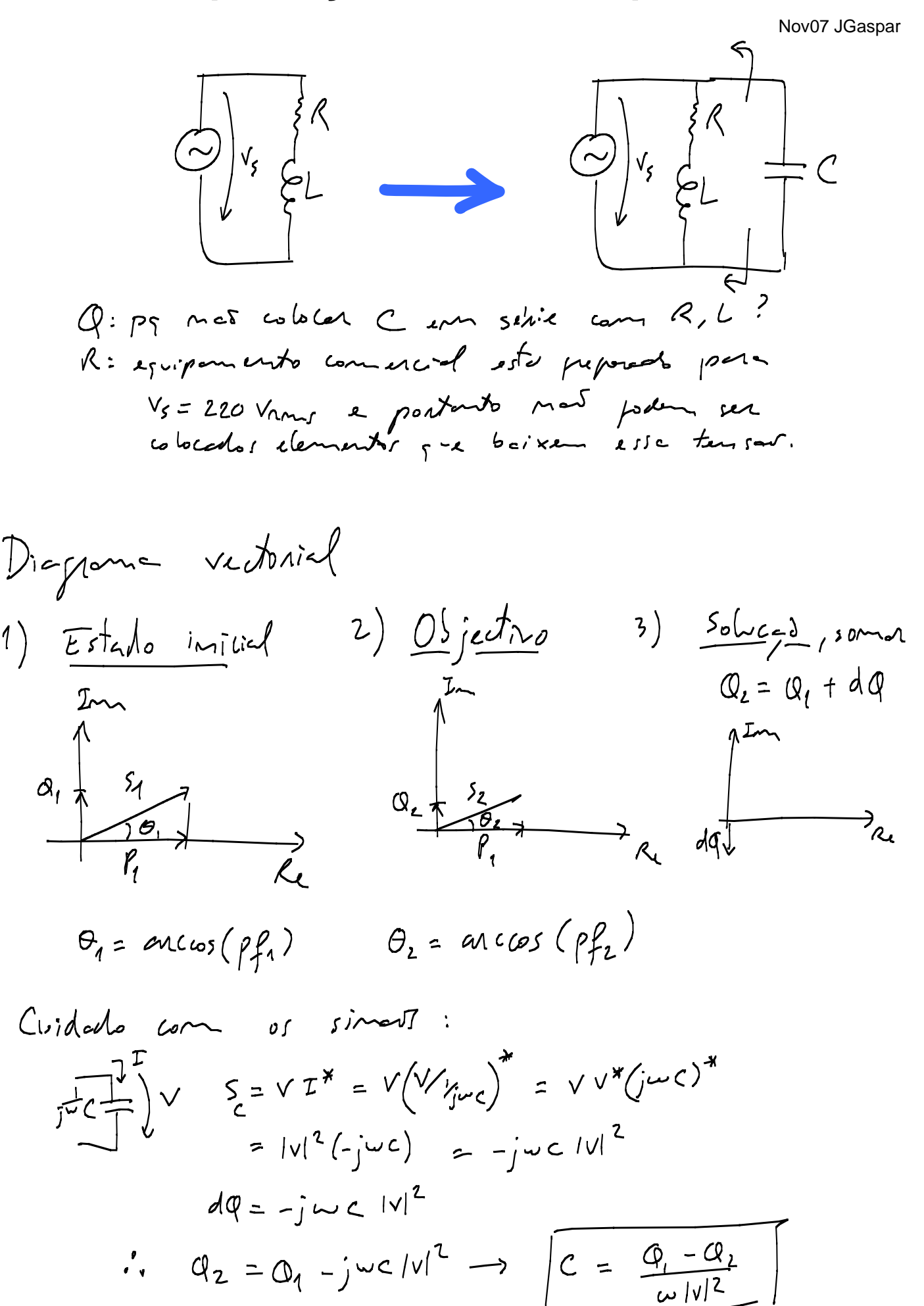

$$
P_{old, P_{final}} \Rightarrow C
$$
  
\n $P_{final} = P_{old}$   
\n $Q_{old} = P_{old}$   
\n $P_{roll} = P_{old}$   
\n $Q_{num} = P_{old} \cdot P_{num}$   
\n $C = Q_{old} - Q_{num}$   
\n $W/V_{1}^{P}$ 

Problema e solução em Matlab: Dados Vs, w, P1, pf1, pf2, calcular C

function C= compens(P1,pf1,pf2)

Q1= P1/pf1\*sin(acos(pf1)) Q2= P1/pf2\*sin(acos(pf2))

Vs= 220; w= 2\*pi\*50; % assumindo V=220vac e f=50Hz

C= (Q1-Q2)/(w\*abs(Vs)^2)